**/ [ \И I** *\v \ \ A V*  $\mathbb{N}$  $\diagup$ **/fK Al / \** /Н**4** 1/КИ **/**  $\sqrt{}$ **/** /  $\sim$  $\wedge$ **\ \** /

**Муниципальное автономное общеобразовательное учреждение средняя общеобразовательная школа №29 им. Н.Г. Гарагана поселка Дружного муниципального образования Белореченский район**

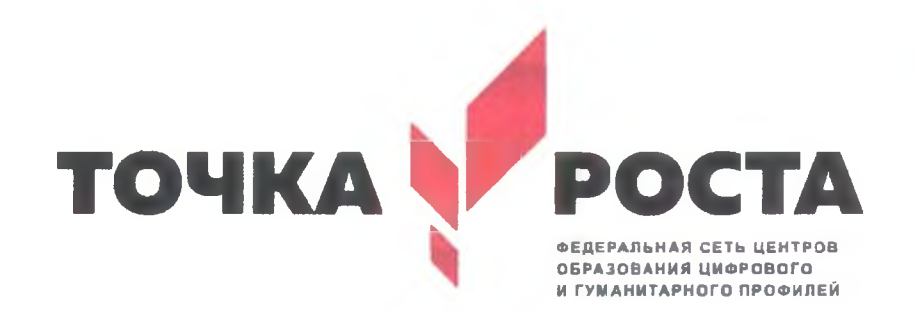

ТВЕРЖДАЮ **СОШ 29** Калачева **RL** год

**Дополнительная общеразвивающая программа Информатика** Возраст обучающихся: 7-11 лет Срок реализации: 3 года

**п. Дружный 2022**

#### **Пояснительная записка**

**Дополнительная общеразвивающая программа** Информатика является модифицированной и составлена на основе федерального государственного образовательного стандарта начального общего образования (2009г.), учебного плана, планируемых результатов освоения основной образовательной программы начального общего образования с учётом авторской программы для 2-4 классов начальной общеобразовательной школы. Матвеева Н.В. Информатика. Программа для начальной школы: 2-4 классы / Н.В.Матвеева, М.С.Цветкова. - 2-е изд. - М.: БИНОМ. Лаборатория знаний, 2013.

При разработке программы за основу взяты требования, предъявляемые на конкурсах и олимпиадах по информатике к детям данной возрастной категории.

**Направленность программы:** техническая.

Программа является по функциональному предназначению - учебно-познавательной, по форме организации - групповой, по времени реализации - трехгодичной подготовки.

**Новизна программы** состоит в том, что направлена на формирование ИКТкомпетенций в соответствии с новыми стандартами образования, выработку навыков владения компьютером, умение выполнять простейшие операции с файлами и данными.

**Актуальность** программы обусловлена тем, что в настоящее время - время активной компьютеризации всех сфер жизни человека - существует потребность общества и детей данного возраста в формировании навыков свободного владения компьютером. Кроме того, в настоящее время отчетливее стали видны роль информатики в формировании современной научной картины мира, фундаментальный характер ее основных понятий, законов, всеобщность ее методологии. Информатика имеет очень большое и всевозрастающее число междисциплинарных связей. Актуальность курса заключается в создании условий для развития у обучающегося информационного компонента УУД.

**Педагогическая целесообразность** программы объясняется соответствием новым стандартам обучения, которые обладают отличительной особенностью: ориентацией на результаты образования, которые рассматриваются на основе системно-деятельностного подхода. Такую стратегию обучения и помогает реализовать образовательная среда, которая учит самостоятельно мыслить, находить и решать проблемы, привлекая для этого знания из разных областей, уметь прогнозировать результаты и возможные последствия разных вариантов решения.

#### **Цели и задачи дополнительной общеразвивающей программы Информатика**

Содержательные линии изучения информатики в начальной школе реализуются на пропедевтическом уровне. По окончании изучения курса учащиеся должны демонстрировать сформированные умения и навыки работы с информацией и применять их в практической деятельности и повседневной жизни.

Обучение информатике в начальной школе нацелено на формирование у младших школьников первоначальных представлений о свойствах информации, способах работы с ней, в частности с использованием компьютера. Следует отметить, что курс «Информатика» в начальной школе вносит значимый вклад в формирование и развитие информационного компонента УУД, формирование которых является одним из приоритетов начального общего образования. Более того, информатика как учебный предмет, на котором целенаправленно формируются умения и навыки работы с информацией, может быть одним из ведущих предметов в формировании УУД (универсальных учебных действий).

**Цели:**

- формирование у обучающихся целостного и системного представления о мире информации, об общности информационных процессов в живой природе, обществе, технике;
- освоение обучающимися методов и средств получения, обработки, передачи, хранения и использования информации, умения решать задачи с помощью компьютера и других средств информационных и коммуникационных технологий. **Задачи:**
- формирование первичных понятий об информационной деятельности человека, об организации общественно значимых ресурсов, о нравственных и этических нормах работы с информацией;
- формирование первичных представлений о компьютере, в том числе подготовка обучающихся к учебной деятельности, связанной с использованием информационных и коммуникационных технологий на других предметах;
- развитие умения работать по предложенным инструкциям, творчески подходить к решению задачи;
- развитие умения излагать мысли в четкой логической последовательности, отстаивать свою точку зрения, анализировать ситуацию и самостоятельно находить ответы на вопросы путем логических рассуждений;
- формирование навыков коллективного труда: воспитание у детей отношения делового сотрудничества (доброжелательность друг к другу, уважение мнения других, умение слушать товарищей), воспитание чувства товарищеской взаимовыручки и этики групповой работы;
- выявление и развитие природных задатков и способностей детей, помогающих достичь успеха в техническом творчестве.

**Отличительная особенность данной программы** заключается в том, что она ориентирована на детей младшего школьного возраста, опирается на элементарное владение обучающимися компьютером, расширяет имеющиеся знания, углубляет их, создаёт условия для дифференциации и индивидуализации обучения. Интегрированное предъявление знаний из разных областей способствует формированию целостного восприятия окружающего мира. Особое внимание обращено на развитие логического, алгоритмического и системного мышления младших школьников. Для комплексного закрепления материала используется самостоятельная творческая, проектная деятельность учащихся. Кроме того, она призвана решить проблему непрерывности школьного образования на первой и второй ступени обучения.

**Возраст детей, участвующих в реализации программы:** 7-10 лет.

**Срок реализации дополнительной образовательной программы:** 3 года. **Формы и режим занятий.**

Организация занятий предоставляет возможность интеллектуального развития школьника, формирования начальных навыков использования компьютерной техники и современных информационных технологий для решения учебных и практических задач.

Занятия проводятся по освоению информационных технологий, т.к. очень эффективно учащиеся практикуются в создании интегрированных проектов. Следует отметить, что дополнительная общеразвивающая программа «Юный информатик» в начальной школе вносит значимый вклад в формирование и развитие информационного компонента УУД, формирование которых является одним из приоритетов начального общего образования.

Группы формируются по 12человек: количество обучающихся ограничивается техническими возможностями (12 компьютеризированных учебных мест).

Режим занятий основывается на санитарно-эпидемиологических правилах и нормативах 2.4.4.3172-14: групповые занятия проводятся в будничные дни - одно 40-минутное занятие в неделю.

## **Формы, методы и приемы организации деятельности**

I. *Формы* организации деятельности обучающихся:

1. Занятия коллективные, индивидуально-групповые.

2. Индивидуальная работа детей, предполагающая самостоятельный поиск различных ресурсов для решения задач:

- учебно-методических (обучающие программы, учебные, методические пособия и т.д.);
- материально-технических (электронные источники информации);
- социальных (консультации специалистов, общение со старшеклассниками, сверстниками, родителями).
- 3. Участие в олимпиадах, конкурсах различного уровня.

#### **И.** *Методы.*

- Объяснительно-иллюстративный предъявление информации различными способами (объяснение, рассказ, беседа, инструктаж, демонстрация, работа с технологическими картами и др.);
- Эвристический метод творческой деятельности (создание творческих моделей и т.д.)
- Проблемный постановка проблемы и самостоятельный поиск её решения учениками;
- Программированный набор операций, которые необходимо выполнить в ходе выполнения практических работ (форма: компьютерный практикум, проектная деятельность);
- Репродуктивный воспроизводство знаний и способов деятельности,
- Частично-поисковый решение проблемных задач с помощью педагога;
- Поисковый самостоятельное решение проблем;
- Метод проектов технология организации образовательных ситуаций, в которых ученик ставит и решает собственные задачи, технология сопровождения самостоятельной деятельности обучающегося.

III. *Приемы,* создание проблемной ситуации, построение алгоритма сборки модели и составления программы и т.д.

#### **Организация занятий.**

Занятия по данной программе состоят из теоретической и практической частей, причем на практическую работу за компьютером отводится 15 минут согласно возрастным особенностям обучающихся (СанПин 2.4.2.2821-10). Форму занятий можно определить как коллективную и самостоятельную деятельность детей.

#### **Ожидаемые результаты.**

### **Личностные**

Эти требования достигаются под воздействием применения методики обучения: и особых отношений «педагог - обучающийся»:

- готовность и способность к саморазвитию, сформированностъ мотивации к обучению и познанию;
- ценностно-смысловые установки обучающихся, отражающие их индивидуальноличностные позиции;
- социальные компетенции;
- личностные качества;

#### **Метапредметные**

Эти требования достигаются при освоении теоретического содержания курса, при решении учебных задач в рабочей тетради и на компьютере, при выполнении проектов - это освоение УУД:

• познавательных;

- регулятивных;
- коммуникативных;
- овладение межпредметными понятиями (объект, система, действие, алгоритм и др.)

#### **Предметные результаты**

Эти требования достигаются при освоении теоретического содержания курса, при решении учебных задач в рабочей тетради и на компьютере, при выполнении заданий и проектов во внеурочное время:

• **наблюдать за объектами** окружающего мира; *обнаруживать изменения,* происходящие с объектом, и учиться устно и письменно описывать объекты по результатам *наблюдений, опытов, работы с информацией;*

• **соотносить результаты** наблюдения *с целью,* соотносить результаты проведения опыта с целью, т.е. получать ответ на вопрос «Удалось ли достичь поставленной цели? »;

• устно и письменно **представлять информацию** о наблюдаемом объекте, т. е. создавать текстовую или графическую модель наблюдаемого объекта с помощью компьютера с использованием текстового или графического редактора;

**• понимать,** что освоение собственно информационных технологий (текстового и графического редакторов) является не самоцелью, а **способом деятельности** в интегративном процессе познания и описания (под описанием понимается создание *информационной модели* текста, рисунка и др.);

**• выявлять** отдельные *признаки,* характерные для сопоставляемых объектов; в процессе *информационного моделирования* и *сравнения* объектов анализировать результаты сравнения (ответы на вопросы «Чем похожи?», «Чем не похожи?»); объединять предметы по *общему признаку* (что лишнее, кто лишний, такие же, как..., такой же, как...), различать *целое и часть.* Создание информационной модели может сопровождаться проведением простейших *измерений* разными способами. В процессе познания свойств изучаемых объектов осуществляется сложная мыслительная деятельность с использованием уже готовых *предметных, знаковых и графических моделей;*

• **решать творческие задачи** на уровне комбинаций, преобразования, анализа информации при выполнении упражнений на компьютере и компьютерных проектов;

• **самостоятельно составлять** *план действий* (замысел), проявлять оригинальность при решении творческой конструкторской задачи, создавать творческие работы (сообщения, небольшие сочинения, графические работы), разыгрывать воображаемые ситуации, создавая простейшие мультимедийные объекты и презентации, применять простейшие *логические выражения* типа: «...и/или...», «если... то...», «не только, но и...» и давать элементарное обоснование высказанного *суждения;*

*•* **овладевать первоначальными умениями** *передачи, поиска, преобразования, хранения информации, использования компьютера;* при выполнении интерактивных компьютерных заданий и развивающих упражнений — поиском (проверкой) необходимой информации в интерактивном компьютерном *словаре, электронном каталоге библиотеки.* Одновременно происходит овладение различными способами представления информации, в том числе в *табличном виде, упорядочения* информации по алфавиту и числовым параметрам (возрастанию и убыванию);

• **получать опыт организации своей деятельности,** выполняя специально разработанные для этого интерактивные задания. Это задания, предусматривающие выполнение инструкций, точное следование образцу и простейшим *алгоритмам,* самостоятельное установление последовательности действий при выполнении интерактивной учебной задачи, когда требуется ответ на вопрос «В какой последовательности следует это делать, чтобы достичь цели? »;

• **получать опыт рефлексивной деятельности,** выполняя особый класс упражнений и интерактивных заданий. Это происходит при определении способов *контроля и оценки собственной деятельности* (ответы на вопросы «Такой ли получен результат?», «Правильно ли я делаю это?»), *нахождении ошибок* в ходе выполнения упражнения и их *исправлении;*

*•* **приобретать опыт сотрудничества** при выполнении групповых компьютерных проектов: уметь договариваться, распределять работу между членами группы, оценивать свой личный вклад и общий результат деятельности.

## **Формы подведения итогов реализации программы.**

Контрольно - оценочная деятельность на занятиях осуществляется в форме устного опроса, выполнения тестовых заданий и практических работ. Для отслеживания промежуточного итога усвоения материала определена безотметочная система в форме соревнования, конкурса, викторины, интеллектуальной разминки.

Итоговая аттестация по результатам освоения материала данной программы проводится в форме защиты проекта или презентации творческой работы во время проведения итоговой выставки творческих работ. В процессе просмотра работ происходит обсуждение оригинальности замысла и его воплощения автором.

# **Направления обучения и ожидаемые результаты по годам обучения,**

На **первом году** обучения ребята учатся видеть окружающую действительность с точки зрения информационного подхода. В процессе изучения в мышление и речь младших школьников постепенно вводятся термины информатики (источник/приемник информации, канал связи, данные и др.). Обучающиеся изучают устройство компьютера, учатся работать с электронными документами.

На **втором году** обучения дети изучают представление и кодирование информации, ее хранение на информационных носителях. Вводится понятие объекта, его свойств и действий с ним. Дается представление о компьютере как системе. Обучающиеся осваивают информационные технологии: технологию создания электронного документа, технологию его редактирования, приема/передачи, поиска информации в сети Интернет. Учащиеся знакомятся с современными инструментами работы с информацией (мобильный телефон, электронная книга, фотоаппарат, компьютер и др.), параллельно учатся использовать их в своей учебной деятельности. Понятия вводятся по мере необходимости, чтобы ребенок мог рассуждать о своей информационной деятельности, рассказывать о том, что он делает, различая и называя элементарные технологические операции своими именами.

К концу **третьего года** обучения ученики получат представление об информационной картине мира, освоят «язык информатики». Познакомятся с миром понятий и миром моделей, научатся видеть и называть отношения между понятиями, познакомятся с понятием алгоритма и его свойствами, с понятием исполнителя и его свойствами, но главное познакомятся с понятием управления. Они научатся узнавать и называть в той или иной ситуации управляющий объект и объект управления, рассказывать о цели и средствах управления, о результате управляющего воздействия на объект управления.

Реализация дополнительной общеразвивающей программы «Юный информатик» позволит обучающимся познакомиться с персональным компьютером как техническим средством, с его основными устройствами, их назначением; приобрести первоначальный опыт работы с простыми информационными объектами: текстом, рисунком, аудио и видеофрагментами; овладеть приёмами поиска и использования информации, научиться работать с доступными электронными ресурсами.

#### **Учебный план 1 год обучения**

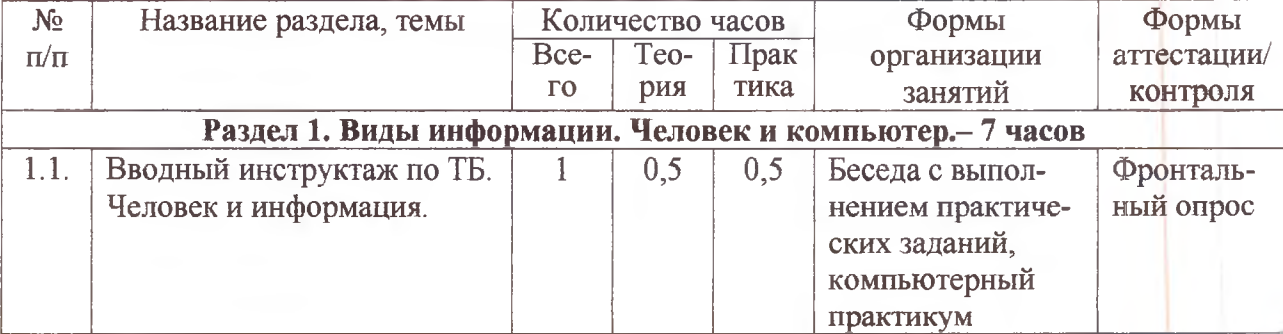

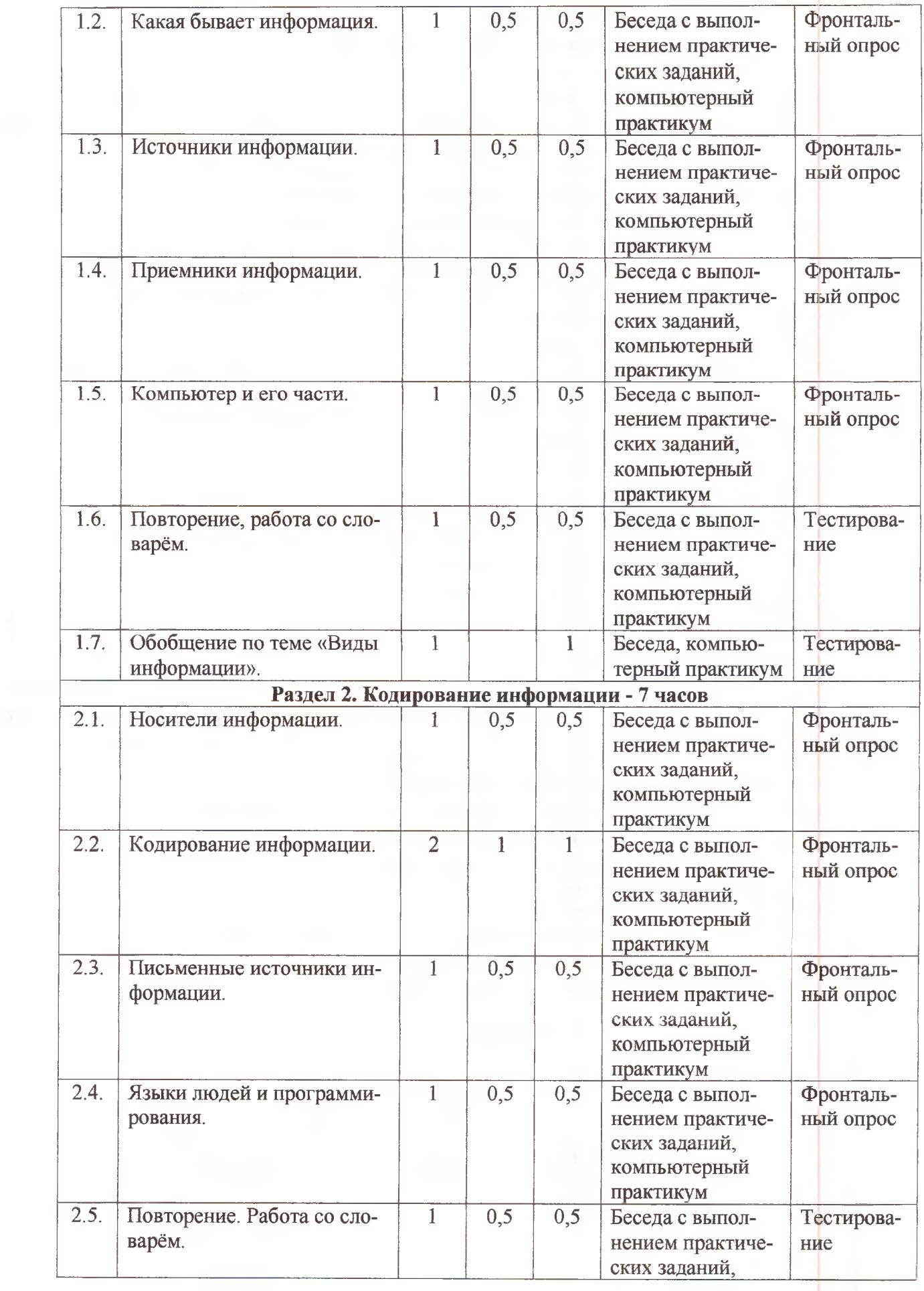

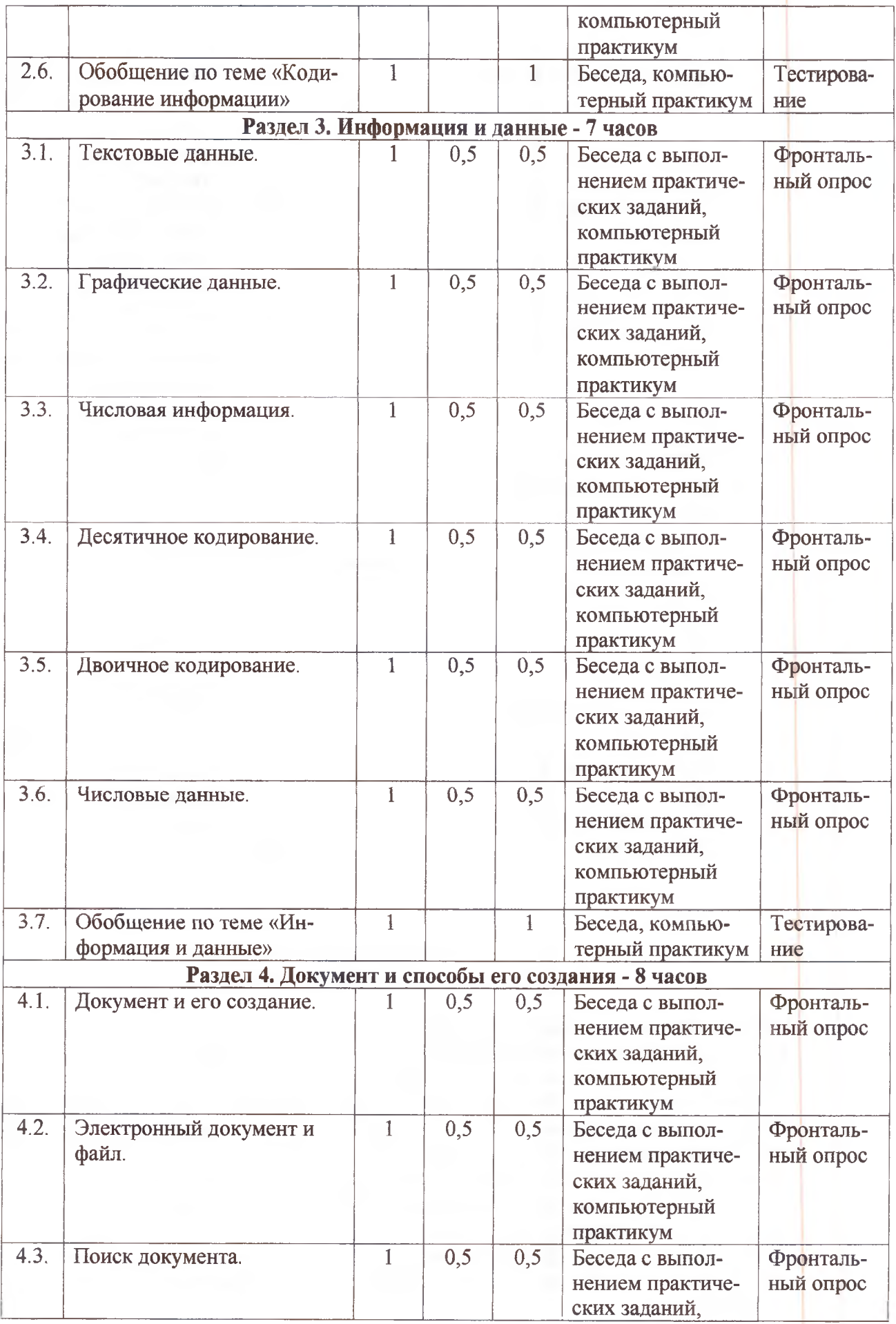

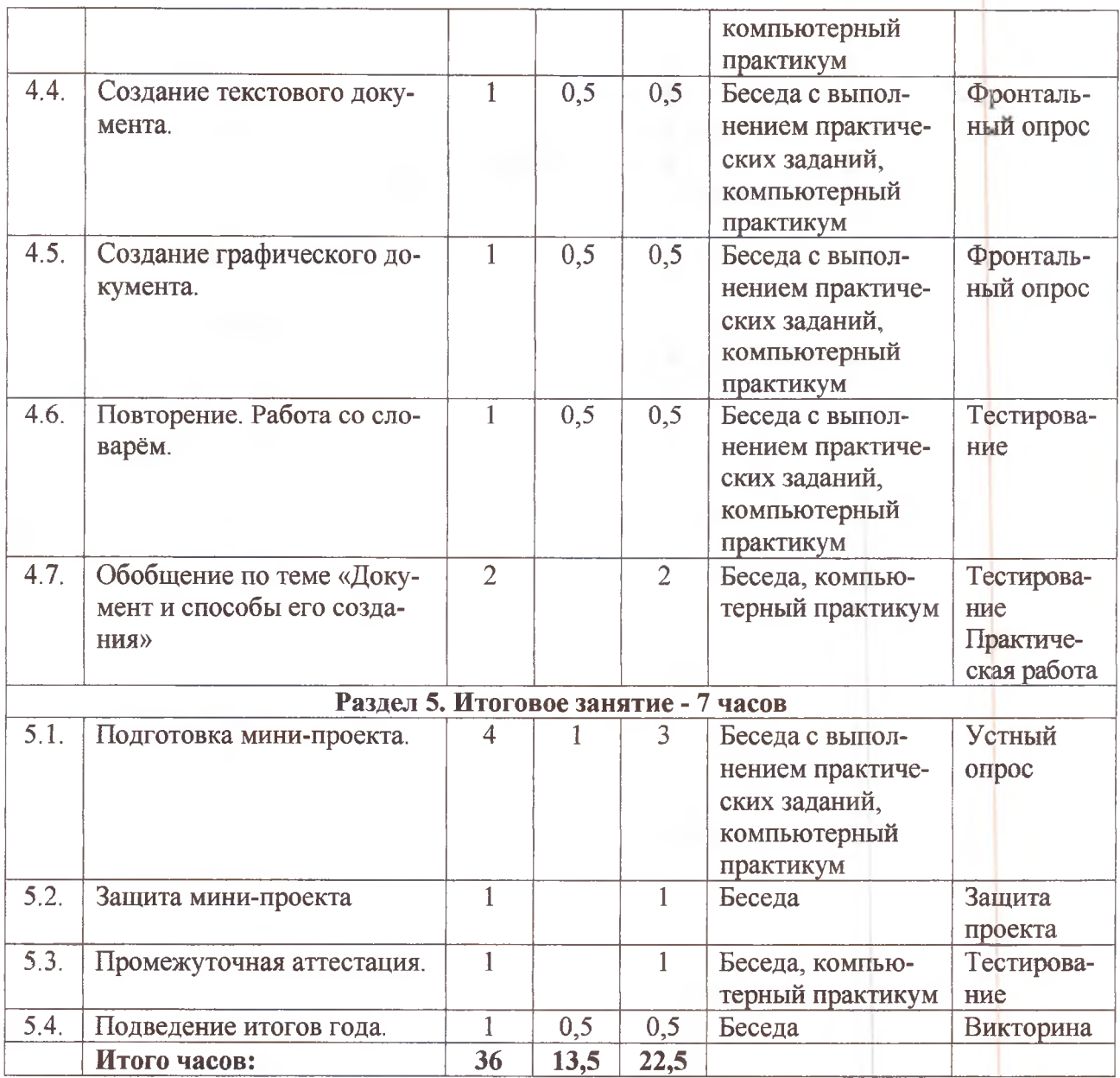

# **Содержание учебного плана 1 год обучения (36 ч.)**

# **Раздел 1. Виды информации. Человек и компьютер. (7ч.)**

## *Тема 1.1. Вводный инструктаж по ТБ. Человек и информация. (1ч.)*

Теория (0.5ч.). Техника безопасности при работе за компьютером и правила поведения в кабинете информатики. Человек живёт в мире информации. Информацию люди воспринимает с помощью органов чувств (глаза, уши, нос, язык, кожа). Компьютер - это техническое устройство для работы с информацией.

Практика (0.5ч.). Работа с тетрадью. Знакомство с электронным приложением «Информатика. 2 класс». Основное меню. Интерфейс программы. Тренажер мыши.

## *Тема 1.2. Какая бывает информация. (1ч.)*

Теория (0.5ч.). Виды информации по способу восприятия: звуковая (слуховая), зрительная, тактильная (осязательная), обонятельная, вкусовая информация. Способы получения информации.

Практика (0,5ч.). Работа с тетрадью и электронным приложением «Информатика. 2 класс». Определять и называть вид информации и способ получения информации. Тренажер мыши.

# *Тема 1.3. Источники информации. (1ч.)*

Теория (0,5ч.). Источник информации. Виды источников информации: источники звуковой, зрительной, тактильной (осязательной), обонятельной, вкусовой информации.

Практика (0,5ч.). Работа с тетрадью и электронным приложением «Информатика. 2 класс». Определять и называть источники информации и виды источников информации. Тренажер мыши.

# *Тема 1.4. Приёмники информации. (1ч.)*

Теория (0,5ч.) Приемник информации. Люди и животные - приёмники различных видов информации.

Практика (0,5ч.) Работа с тетрадью и электронным приложением «Информатика. 2 класс». Определять и называть приемники информации. Различать источники и приемники информации.

#### *Тема 1.5. Компьютер и его части. (1ч.)*

Теория (0,5ч.). Компьютер как помощник человека при работе с информацией. Основные части компьютера: процессор, память, монитор, клавиатура, мышь. Функции устройств компьютера. Компьютер - техническая система.

Практика (0.5ч.). Работа с тетрадью и электронным приложением «Информатика. 2 класс». Называть основные части компьютера и их назначение. Тренажер клавиатуры.

## *Тема 1.6. Повторение, работа со словарём. (1ч.)*

Теория (0.5ч.). Способы получения информации. Виды информации: звуковая, зрительная, тактильная, обонятельная, вкусовая информация. Источники и приемники информации. Компьютер. Устройства компьютера.

Практика (0.5ч.). Работа с тетрадью и электронным приложением «Информатика. 2 класс». Определять и называть вид информации, источники и приемники информации, узнавать и называть части компьютера. Тренажер клавиатуры.

#### *Тема 1.***7.** *Обобщение по теме «Виды информации». (1ч.)*

Практика (1ч.). Работа с тетрадью и электронным приложением «Информатика. 2 класс». Тестовый контроль по итогам изучения раздела «Виды информации. Человек и компьютер». Тренажер клавиатуры.

#### **Раздел 2. Кодирование информации. (8 ч.)**

#### *Тема 2.1. Носители информации. (1ч.)*

Теория (0.5ч.). Носитель информации - это любой материал, на котором можно оставить знаки. Камень, береста, пергамент, папирус - носители информации, которыми пользовались древние люди. Современные носители информации - бумага и компьютерные носители.

Практика (0.5ч.). Работа с тетрадью и электронным приложением «Информатика. 2 класс». Определять и называть носители информации, используемые в различных жизненных ситуациях. Различать древние и современные носители информации. Тренажер клавиатуры.

#### *Тема 2.2. Кодирование информации. (2ч.)*

Теория (1ч.). Речь - звуковое кодирование информации. Письменность. Система знаков. Кодирование информации: звуками, нотами, рисунками, буквами и цифрами. Декодирование.

Практика (1ч.). Работа с тетрадью и электронным приложением «Информатика. 2 класс». Кодировать и декодировать информацию разными способами. Тренажер клавиатуры.

#### *Тема 2.3. Письменные источники информации. (1ч.)*

Теория (0,5ч.). Письменные источники информации: папирусы, свитки, книги, архивы, записи на дисках, электронная книга. Письменные источники информации хранят закодированную информацию - данные.

Практика (0.5ч.). Работа с тетрадью и электронным приложением «Информатика. 2 класс». Называть письменные источники информации. Выделять письменные источники информации среди других источников информации. Тренажер клавиатуры.

# *Тема 2.4. Языки людей и языки программирования. (1ч.)*

Теория (0.5ч.). Люди разговаривают на естественном языке. Человеком созданы искусственные (формальные) языки, построенные на строгих правилах. Языки программирования. Компьютерный алфавит. Данные - это закодированная информация. Знакомство с программой Microsoft Office Word. Запуск, структура меню, окно программы.

Практика (0.5ч.). Работа с тетрадью и ПК. Относить разные языки к группе естественных или формальных языков. Перечислять состав компьютерного алфавита. Практическая работа «Ввод символов» (Microsoft Office Word).

#### *Тема 2.5. Повторение, работа со словарём. (1ч.)*

Теория (0.5ч.). Закрепление понятий: азбука, алфавит, буква, данные, знак, кодирование информации, носитель информации, письменный источник информации, сигнал, символ, язык искусственный, язык естественный, язык программирования.

Практика (0.5ч.). Работа с тетрадью и ПК. Приводить примеры естественных и искусственных языков. Использовать изученные понятия в верном контексте (вставить пропущенные слова). Практическая работа «Ввод текста на русском языке» (Microsoft Office Word).

### *Тема 2.6. Обобщение по теме «Кодирование информации». (1ч.)*

Практика (1ч.). Работа с тетрадью и электронным приложением «Информатика. *2* класс». Тестовый контроль по итогам изучения раздела «Кодирование информации». Изменение раскладки клавиатуры. Сохранение файла. Практическая работа «Ввод текста на английском языке» (Microsoft Office Word).

#### **Раздел 3. Информация и данные (7ч.)**

## *Тема 3.1. Текстовые данные. (1ч.)*

Теория (0.5ч.). Текст, текстовая информация, текстовые данные. Образная (наглядная) и знаковая информация. Кодирование и декодирование текстовой информации. Изменение размера шрифта и цвета текста в программе Microsoft Office Word.

Практика (0.5ч.). Работа с тетрадью и ПК. Различать образную и знаковую информацию. Преобразовывать образную информацию в знаковую и наоборот. Практическая работа «Ввод текста на русском и английском языке» (Microsoft Office Word).

## *Тема 3.2. Графические данные***.** *(1ч.)*

Теория (0.5ч.). Графическая информация. Графические данные. Отличие текстовых данных от графических. Знакомство с программой Paint. Структура окна программы: пункты меню, панель инструментов, палитра.

Практика (0.5ч.). Работа с тетрадью и ПК. Отличать текстовые данные от графических, сравнивать их между собой. Преобразовывать текстовые данные в графические и наоборот. Практическая работа «Прямоугольная мозаика» (Paint)

#### *Тема 3.3. Числовая информация. (1ч.)*

Теория (0.5ч.). Числовая информация: способы счёта предметов в древности. Числом можно закодировать количество предметов или порядковый номер чего-либо в ряду. Числовая информация как форма представления информации и способ кодирования информации. Числовые данные. Запись даты в числовом виде.

Практика (0.5ч.). Работа с тетрадью и ПК. Различать информацию о количестве и о порядке предметов. Кодировать информацию о количестве предметов различными способами (числом, текстом, рисунком). Практическая работа «Ввод цифр и знаков» (Microsoft Office Word).

## *Тема 3.4. Десятичное кодирование. (1ч.)*

Теория (0.5ч.). Десятичное кодирование - кодирование числовой информации с помощью десяти цифр. Десятичное число. Правила десятичного кодирования.

Практика (0.5 ч.). Работа с тетрадью и ПК. Использовать правила десятичного кодирования. Практическая работа «Работа с датами и таблицей» (Microsoft Office Word).

## *Тема 3.5. Двоичное кодирование. (1ч.)*

Теория (0,5ч.). Двоичное кодирование - кодирование информации с помощью двух знаков. Двоичное число.

Практика (0,5ч.). Работа с тетрадью и электронным приложением «Информатика. 2 класс». Кодировать числовую информацию с помощью нулей и единиц. Отличать двоичное кодирование от десятичного.

## *Тема 3.6. Числовые данные. (1ч.)*

Теория (0.5ч. ). Общие и отличительные черты между понятиями «числовые данные» и «числовая информация». Данные: графические, текстовые, числовые. Форма представления информации.

Практика (0.5ч.). Работа с тетрадью и ПК. Относить разные данные к группе графических, текстовых и числовых данных. Анализировать информационные явления и ситуации сточки зрения информации, представленной разными способами. Практическая работа «Работа с числами и таблицей» (Microsoft Office Word).

*Тема 3.7. Обобщение по теме «Информация и данные». (1ч.)*

Практика (1ч.). Работа с тетрадью и ПК. Тестовый контроль по итогам изучения: раздела «Информация и данные». Зачетная практическая работа «Ввод текста, чисел и символов» (Microsoft Office Word).

## **Раздел 4. Документ и способы его создания (7ч.)**

## *Тема 4.1. Документ и его создание. (1ч.)*

Теория (0.5ч.). Документ. Свойства документа. Виды документов. Способы срздания документов. Редактирование текста в режиме Вставка в программе Microsoft Office Word.

Практика (0.5). Работа с тетрадью и ПК. Выделять и называть документы, перечислять данные, которые может содержать документ. Практическая работа «Редактирование текста в режиме Вставка» (Microsoft Office Word).

# *Тема 4.2. Электронный документ и файл.(1ч.)*

Теория (0.5ч.). Электронный документ. Файл. Характеристики файла. Имя файла. Расширение имени файла. Программа. Текстовый редактор. Графический редактор.

Практика (0.5). Работа с тетрадью и ПК. Отличать электронный документ от бумажного. Называть устройства для создания электронного документа. Определять по расширению файла программу, в которой он был создан. Называть назначение текстового, звукового и графического редакторов. Практическая работа «Редактирование текста в режиме Замена» (Microsoft Office Word).

# *Тема 4.3. Поиск документа. (1ч.)*

Теория (0,5ч.). Технологии поиска документов. Архив. Библиотека. Интернет. Поисковая система. Окно (строка) поиска. Ключевое слово.

Практика (0.5). Работа с тетрадью и ПК. Отличать поиск документа от поиска информации. Подбирать ключевые слова для поиска информации в сети Интернет. Пользоваться поисковой системой. Практическая работа «Создание схем с помощью автофигур» (Microsoft Office Word).

# *Тема 4.4. Создание текстового документа. (1ч.)*

Теория (0.5ч.). Текстовый редактор. Правила набора текста при создании текстового документа. Приёмы работы с текстом: редактирование, форматирование, выравнивание, изменение шрифта и цвета текста.

Практика (0.5 ). Работа с тетрадью и ПК. Определять порядок действий при создании текстового документа. Практическая работа «Редактирование и форматирование текста».

# *Тема 4.5. Создание графического документа.*

Теория (0.5ч.). Графический редактор. Графический документ. Графический планшет. Сканер. Цифровой фотоаппарат. Способы создания графического документа.

Практика (0.5). Работа с тетрадью и ПК. Различать текстовый и графический редакторы. Перечислять возможности графического ректора. Называть инструменты графического редактора Paint. Практическая работа «Создание рисунка с помощью графического редактора Paint».

## *Тема 4.6. Повторение. Работа со словарём. (1ч.)*

Теория (0,5ч.). Назначение и возможности текстового и графического редакторов. Сложный документ.

Практика (0,5ч.). Работа с тетрадью и ПК. Использовать изученные понятия в верном контексте (вставить пропущенные слова). Практическая работа «Создание сложного документа» (Microsoft Office Word).

*Тема 4.***7.** *Обобщение по теме «Документ и способы его создания». (2ч.)*

Практика (2ч.). Работа с тетрадью и электронным приложением «Информатика. 2 класс». Тестовый контроль по итогам изучения раздела «Документ и способы его создания». Практическая работа «Зачетное задание. Редактирование и форматирование документа в текстовом редакторе» (Microsoft Office Word).

#### **Раздел 5. Итоговое занятие (7ч.)**

## *Тема 5.1. Подготовка мини-проекта. (4ч.)*

Теория (1ч.). Знакомство с интерфейсом и возможностями программы Microsoft Office Power Point.

Практика (Зч.). Выбор темы. Определение целей и задач проекта. Планирование действий. Сбор информации. Оформление результата проекта. Самоконтроль выполнения проекта.

#### *Тема 5.2. Защита мини-проекта (1ч.)*

Практика (1ч.). Презентация результата проектной деятельности. Подведение итогов работы. Оценка проекта.

*Тема 5.3. Промежуточная аттестация. (1ч.)*

Практика (1ч.). Тестовый контроль. Практическая работа «Создание рисунков в текстовом редакторе с помощью автофигур». (Microsoft Office Word).

## *Тема 5.4. Подведение итогов года. (1ч.)*

Теория (0.5ч.). Краткий анализ индивидуальных достижений обучающихся.

Практика (0.5). Викторина «Как мы знаем информатику».

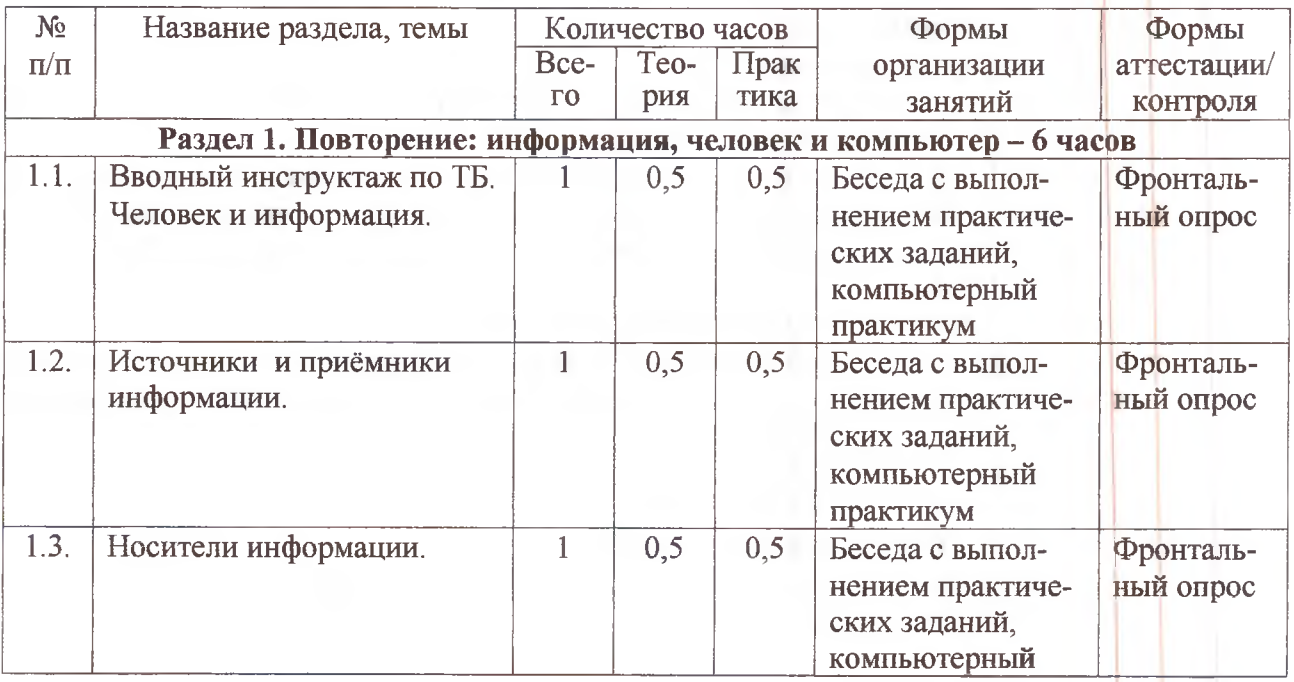

## **Учебный план 2 год обучения**

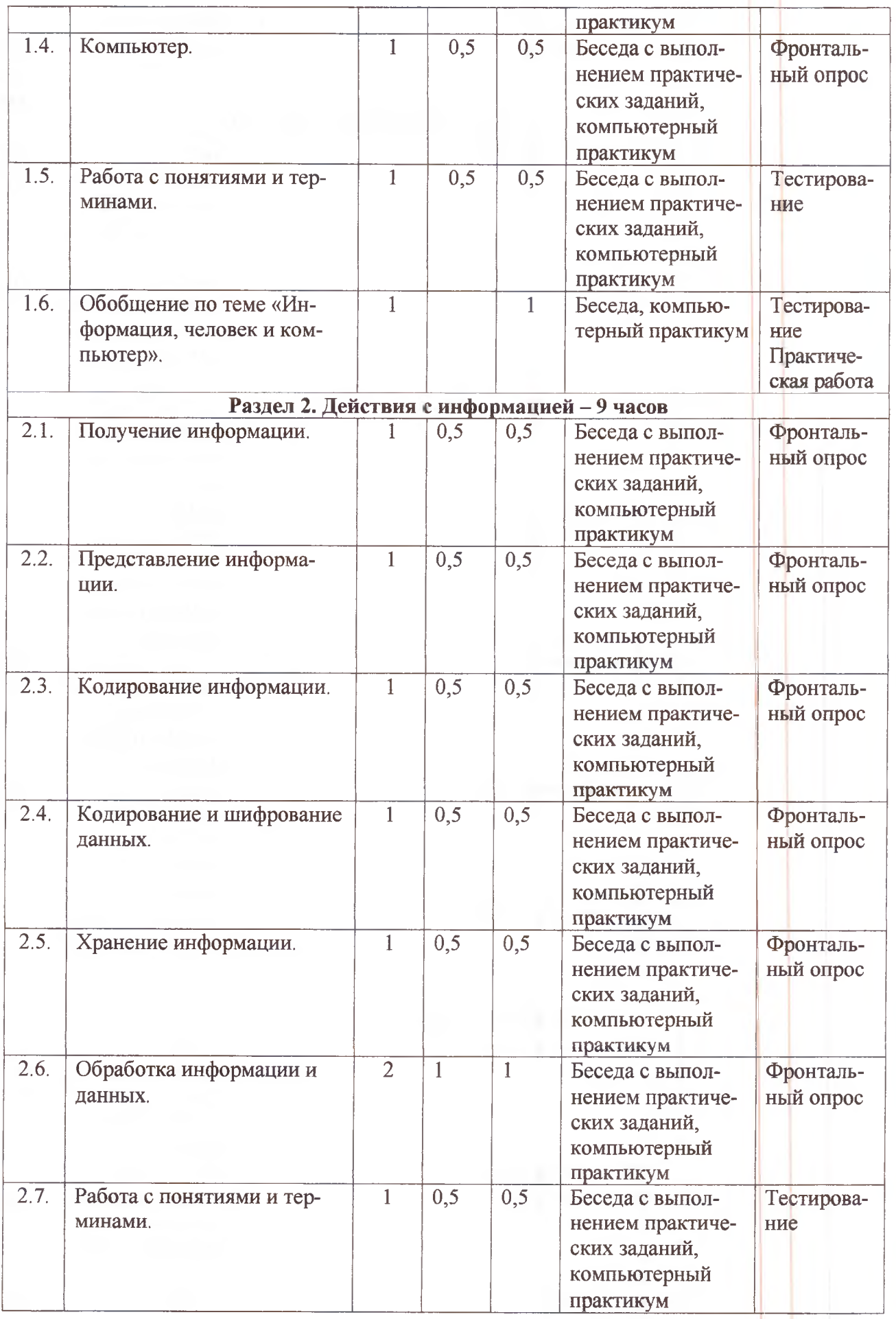

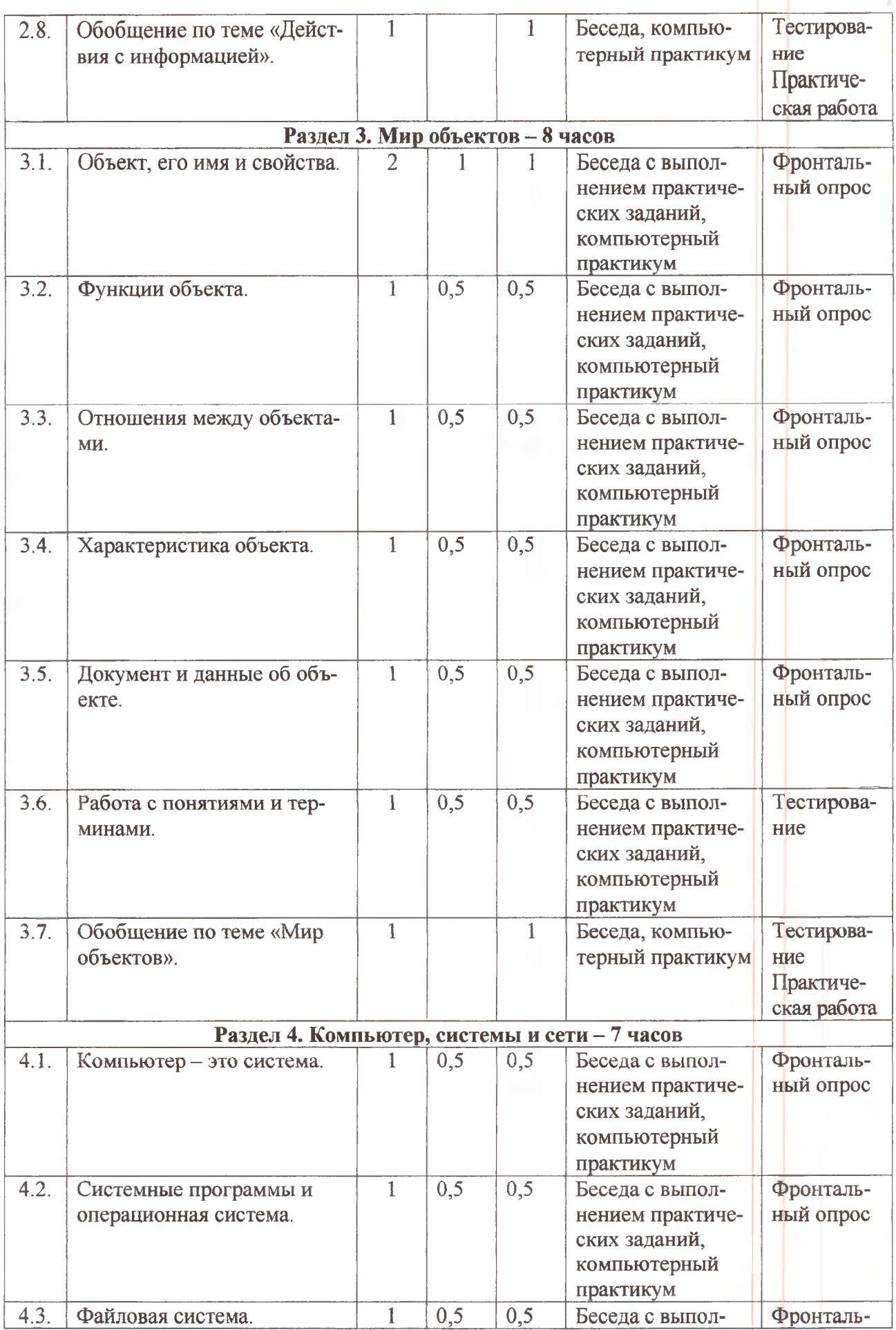

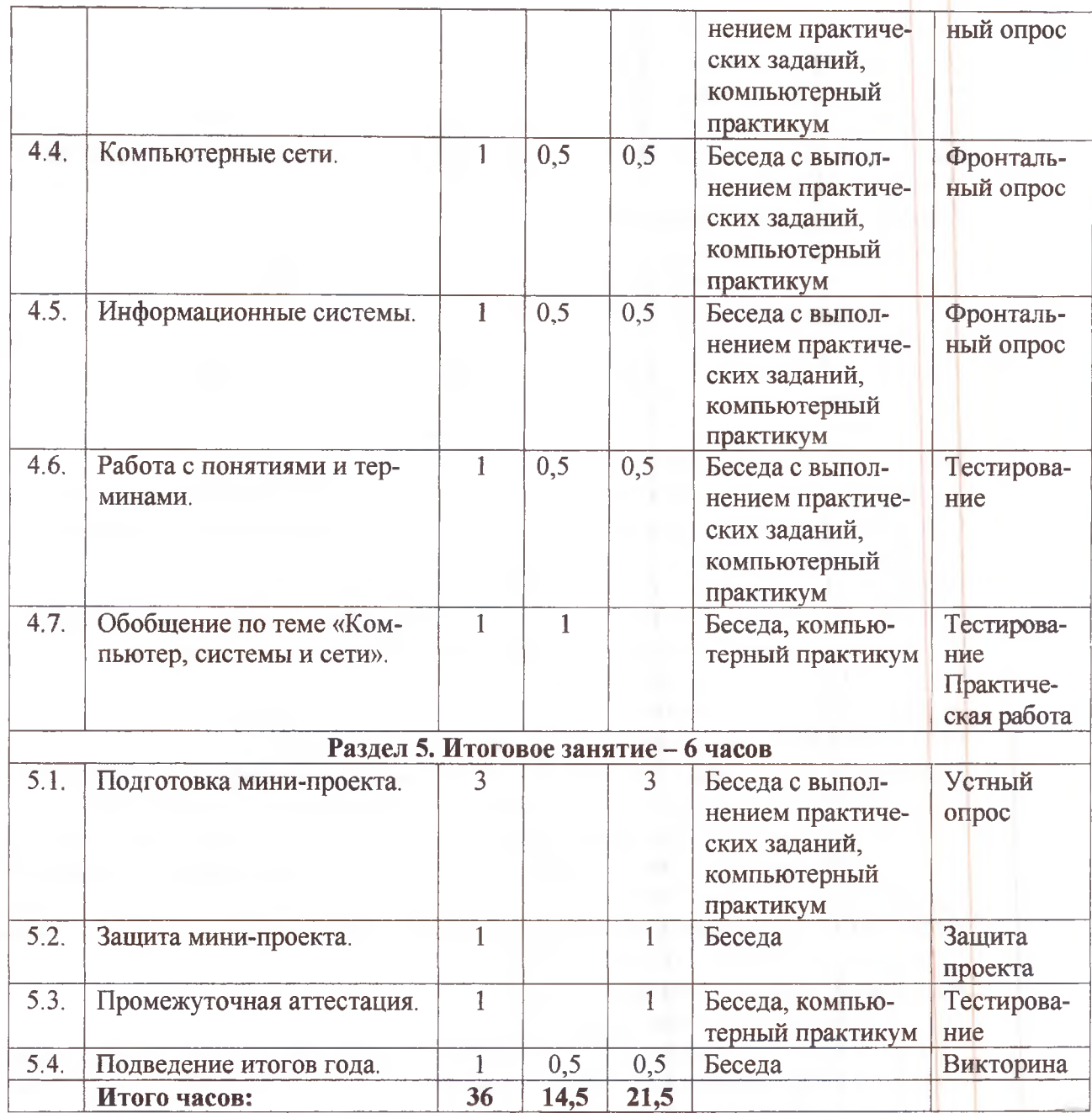

# **Содержание учебного плана 2 год обучения (36 ч.)**

## **Раздел 1. Повторение: информация, человек и компьютер. (8ч.)**

*Тема 1.1. Вводный инструктаж по ТБ. Человек и информация. (1ч.)*

Теория (0.5ч.). Техника безопасности при работе за компьютером и правила поведения в кабинете информатики. Виды информации по способу восприятия человеком. Контактные и дистантные виды информации.

Практика (0.5ч.). Работа с тетрадью и ПК. Определять способ получения информации. Определять и называть вид информации по способу восприятия человеком. Практическая работа «Копирование изображений в текстовом редакторе» (Microsoft Office Word). *Тема 1.2. Источники и приемники информации. (1ч.)*

Теория (0.5ч.). Сущность процесса передачи информации. Источники и приемники информации. Естественные и искусственные источники информации. Возможности компьютера для передачи информации.

Практика (0.5ч.). Работа с тетрадью и ПК. Определять источник и приемник информации. Называть виды источников информации. Практическая работа «Выравнивание текста» (Microsoft Office Word).

# *Тема 1.3. Носители информации. (1ч.)*

Теория (0.5ч.). Сущность процесса хранения информации. Носитель информации. Виды и свойства носителей информации. Возможности использования носителей информации. Способы хранения информации на носителе.

Практика (0.5ч.). Работа с тетрадью и ПК. Анализировать и сравнивать возможности носителей информации. Выбирать оптимальный носитель информации для решения конкретной практической задачи. Описывать свойства носителей информации. Практическая работа «Копирование и перемещение изображения» (Paint)

#### *Тема 1.4. Компьютер. (1ч.)*

Теория (0.5ч.) Компьютер как инструмент работы с информацией. Части компьютера и их функции. Основные, периферийные устройства. Компьютер как техническая система взаимосвязанных устройств. Программа.

Практика (0,5ч.) Работа с тетрадью и ПК. Определять и называть части компьютера и их функции. Выбирать элементарную конфигурацию оборудования для решения различных практических задач. Практическая работа «Изменение размера изображения» (Paint).

## *Тема 1.5. Работа с понятиями и терминами. (1ч.)*

Теория (0.5ч.). Виды информации по способу восприятия человеком. Источники и приемники информации. Компьютер. Функции устройств компьютера.

Практика (0.5ч.). Работа с тетрадью и ПК. Определять и называть вид информации., источники и приемники информации, узнавать и называть части компьютера и их функции. Практическая работа «Оформление и разметка слайдов» (Microsoft Office Power Point).

### *Тема 1.6. Обобщение по теме «Повторение: информация, человек и компьютер».*

Практика (1ч.). Работа с тетрадью и ПК. Тестовый контроль по итогам изучения раздела «Повторение: информация, человек и компьютер». Практическая работа «Создание объектов на слайде» (Microsoft Office Power Point).

#### **Раздел 2. Действия с информацией (9ч.)**

# *Тема 2.1. Получение информации. (1ч.)*

Теория (0.5ч.). Получение (сбор) и поиск информации как действие с информацией. Способы получения информации: наблюдение, измерение. Объект наблюдения. Устройства и инструменты для получения информации.

Практика (0.5ч.). Работа с тетрадью и ПК. Различать действия с информацией и предметами. Называть способ получения информации. Получать информацию с помощью измерительных приборов и устройств. Практическая работа «Вставка объектов и изменение их размеров». (Microsoft Office Power Point)

# *Тема 2.2. Представление информации. (1ч.)*

Теория (0.5ч.). Представление информации как действие с информацией. Формы и способы представления информации.

Практика (0.5ч.). Работа с тетрадью и ПК. Различать формы представления информации. Называть способ представления информации. Представлять информацию разными способами. Практическая работа «Анимация объектов и управление презентацией» (Microsoft Office Power Point).

#### *Тема 2.3. Кодирование информации. (1ч.)*

Теория (0.5ч.). Кодирование как действие с информацией. Способы кодирования. Простейшие приемы кодирования информации. Данные. Декодирование.

Практика (0.5ч.). Работа с тетрадью и ПК. Кодировать и декодировать информацию разными способами. Практическая работа «Перевод десятичного числа в двоичное с помощью приложения Калькулятор» (Microsoft Office Word, Калькулятор).

# *Тема 2.4. Кодирование и шифрование данных. (1ч.)*

Теория (0.5ч.). Шифрование. Простейшие приемы шифрования. Отличие кодирования данных от шифрования. Кодировочная таблица. Двоичный код. Дешифровка.

Практика (0,5ч.). Работа с тетрадью и ПК. Различать кодирование и шифрование данных. Кодировать и декодировать, шифровать и дешифровать данные разными способами. Практическая работа «Создание таблицы. Набор текста в таблице» (Microsoft Office Word).

## *Тема 2.5. Хранение информации. (1ч.)*

Теория (0,5ч.). Хранение информации как действие с информацией. Способы организации хранения информации. Назначение библиотек и медиатек. Хранение информации в электронном виде. Организация памяти у компьютера. ОЗУ. ПЗУ.

Практика (0.5ч,). Работа с тетрадью и ПК. Объяснять различия между хранилищами информации. Различать виды компьютерной памяти. Практическая работа «Объединение ячеек таблицы» (Microsoft Office Word).

# *Тема 2.6. Обработка информации и данных. (2ч.)*

Теория (1ч.). Обработка информации как действие с информацией. Обработка различных видов информации. Обработка данных. Программа как инструкция по обработке данных.

Практика (1ч.). Работа с тетрадью и ПК. Обработка (преобразование) графических, текстовых и числовых данных. Практические работы «Форматирование текста» (Microsoft Office Word), «Изменение размера рисунка» (Paint).

#### *Тема 2.7. Работа с понятиями и терминами. (1ч.)*

Теория (0.5ч.). Действия с информацией и данными.

Практика (0.5ч.). Работа с тетрадью и ПК. Определять и называть действия с информацией и данными. Выполнять различные действия с информацией и данными, в том числе с помощью компьютера. Практическая работа «Оформление текста в виде маркированного и нумерованного списка» (Microsoft Office Word).

# *Тема 2.8. Обобщение по теме «Действия с информацией». (1ч.)*

Практика (1ч.). Работа с тетрадью и ПК. Тестовый контроль по итогам изучения раздела «Действия с информацией». Практическая работа «Форматирование текста в таблице» (Microsoft Office Word).

## **Раздел 3. Мир объектов (9ч.)**

# *Тема 3.1. Объект, его имя и свойства. (2ч.)*

Теория (1ч.). Сущность понятий «объект» и «свойства объекта». Роль имени объекта. Основные виды имен объектов: общее, конкретное, собственное. Свойства качественного и количественного характера. Общие и отличительные свойства объекта. Существенные и несущественные свойства объекта.

Практика (1ч.). Работа с тетрадью и ПК. Обозначать объекты. Описывать свойства объектов. Выделять общие и отличительные свойства объектов. Выделять существенные свойства объектов для решения практических задач. Практическая работа «Рисование сложных объектов» (Paint).

## *Тема 3.2. Функции объекта. (1ч.)*

Теория (0.5ч.). Сущность понятия «функции объекта». Элементный состав, составляющие элементы, назначение и действия объекта.

Практика (0.5ч.). Работа с тетрадью и ПК. Определять функции объекта по свойствам объекта. Изображать элементный состав объекта в виде рисунка или схемы, описывать его словами. Практическая работа «Создание надписи в рисунке» (Paint).

## *Тема 3.3. Отношения между объектами. (1ч.)*

Теория (0.5ч.). Отношения между объектами как важная часть характеристики объекта. Отношения: противоположности, «часть - целое», «причина - следствие».

Практика (0,5ч.). Работа с тетрадью и ПК. Устанавливать и различать отношения между объектами. Определять тип отношений. Представлять отношения объектов в виде схемы и в текстовой форме. Практическая работа «Вставка рисунка из файла» (Microsoft Office Word).

# *Тема 3.4. Характеристика объекта. (1ч.)*

Теория (0,5ч.). Характеристика объекта как описание объекта. План характеристики объекта. Функциональная схема.

Практика (0,5ч.). Работа с тетрадью и ПК. Составлять характеристику объекта. Определять элементный состав объекта и составлять характеристику его частей. Практическая работа «Создание надписи внутри фигуры» (Microsoft Office Word).

# *Тема 3.5. Документ и данные об объекте. (1ч.)*

Теория (0,5ч.). Основное свойство документа - удостоверять какой-либо факт или право. Основные виды документов. Различия между понятиями «документ» и «электронный документ». Хранение электронных документов в памяти компьютера.

Практика (0,5ч.). Работа с тетрадью и ПК. Называть и применять по назначению основные виды документов. Практическая работа «Создание схем с помощью фигур» (Microsoft Office Word).

# *Тема 3.6. Работа с понятиями и терминами. (1ч.)*

Теория (0,5ч.). Объект. Имя объекта: общее, конкретное, собственное. Свойства объекта. Характеристика объекта. Отношения между объектами. Программа.

Практика (0.5ч.). Работа с тетрадью и ПК. Правильно использовать терминологию. Применять полученные знания по теме в решении информационных задач. Практическая работа «Построение симметричного изображения» (Paint).

# *Тема 3.7. Обобщение по теме «Мир объектов». (1ч.)*

Практика (1ч.). Работа с тетрадью и ПК. Тестовый контроль по итогам изучения раздела «Мир объектов». Практическая работа «Работа с инструментом Многоугольник» (Paint).

# **Раздел. Компьютер, системы и сети. (7ч.)**

## *Тема 4.1. Компьютер - это система. (1ч.)*

Теория (0.5ч.). Компьютерная система. Программы: прикладные, системные, инструментальные. Функциональная схема. Магистраль. Шина.

Практика (0.5ч.). Работа с тетрадью и ПК. Описывать информационные процессы по функциональной схеме. Определять принадлежность программы к классу программ. Практическая работа «Определение типов файлов по их полным именам» (Microsoft Office Word).

## *Тема 4.2. Системные программы и операционная система. (1ч.)*

Теория (0,5ч.). Системные программы: драйвер, утилита, антивирусная программа, архиватор. Операционные системы. Интерфейс. Компьютерный вирус. Почтовый вирус.

Практика (0,5ч.). Работа с тетрадью и ПК. Различать системные программы. Называть назначение различных системных программ. Практическая работа «Создание, переименование, копирование и перемещение папок».

## *Тема 4.3. Файловая система. (1ч.)*

Теория (0,5ч.). Файл. Характеристика файла. Файловая система. Папка. Свойства папки. Практика (0.5ч.). Работа с тетрадью и ПК. Составлять характеристику файла. Создавать и удалять папки. Сохранять файлы в нужной папке. Осуществлять поиск файлов, папок и программ. Практическая работа «Поиск файлов по имени или части имени».

#### *Тема 4.4. Компьютерные сети. (1ч.)*

Теория (0.5ч.). Компьютерная сеть: локальная, глобальная. Сервер. Интернет-ресурсы, услуги сети. Браузер.

Практика (0,5ч.). Работа с тетрадью и ПК. Различать виды компьютерных сетей. Составлять схему локальной сети. Выполнять поиск информации с помощью браузера. Практическая работа «Создание схем с помощью объекта SmartArt в текстовом редакторе» (Microsoft Office Word).

### *Тема 4.5. Информационные системы (1ч.)*

Теория (0,5ч.). Предназначение и структура информационной системы. Поисковая система. Ключевые слова. Сайт. Гиперссылка. Система файлов. Интерфейс поисковой системы. Практика (0,5ч.). Работа с ПК. Осуществлять поиск информации в Интернете по рубрикатору и ключевому слову. Копировать найденную информацию. Практическая работа «Поиск информации в Интернете».

# *Тема 4.6. Работа с понятиями и терминами. (1ч.)*

Теория (0,5ч.). Антивирусная программа, компьютерный вирус. Браузер, глобальная и локальная компьютерная сеть, сервер. Драйвер, утилита, интерфейс. Системные, прикладные и инструментальные программы. Файловая система.

Практика (0,5ч.). Работа с тетрадью и ПК. Определять и называть составные части компьютера. Различать виды программ по функциональному назначению. Понимать, как устроена компьютерная сеть, отличать локальные сети от глобальных. Практическая работа «Подготовка презентации по сведениям из Интернета» (Microsoft Office Power Point).

# *Тема 4.7. Обобщение по теме «Компьютер, системы и сети». (1ч.)*

Практика (1ч.). Работа с тетрадью и ПК. Тестовый контроль по итогам изучения раздела «Компьютер, системы и сети». Практическая работа «Подготовка презентации по сведениям из Интернета» (Microsoft Office Power Point).

**Раздел 5. Итоговое занятие. (6ч.)**

# *Тема 5.1. Подготовка мини-проекта. (Зч.)*

Практика (Зч.). Выбор темы. Определение целей и задач проекта. Планирование действий. Сбор информации. Оформление результата проекта. Самоконтроль выполнения проекта.

#### *Тема 5.2. Защита мини-проекта. (1ч.)*

Практика (1ч.). Презентация результата проектной деятельности. Подведение итогов работы. Оценка проекта.

*Тема 5.3. Промежуточная аттестация. (1ч.)*

Практика (1ч.). Тестовый контроль. Практическая работа «Создание сложного текстового документа» (Microsoft Office Word)

## *Тема 5.4. Подведение итогов года. (1ч)*

Теория (0.5ч.). Краткий анализ индивидуальных достижений обучающихся.

Практика (0,5). Викторина «Знатоки информатики».

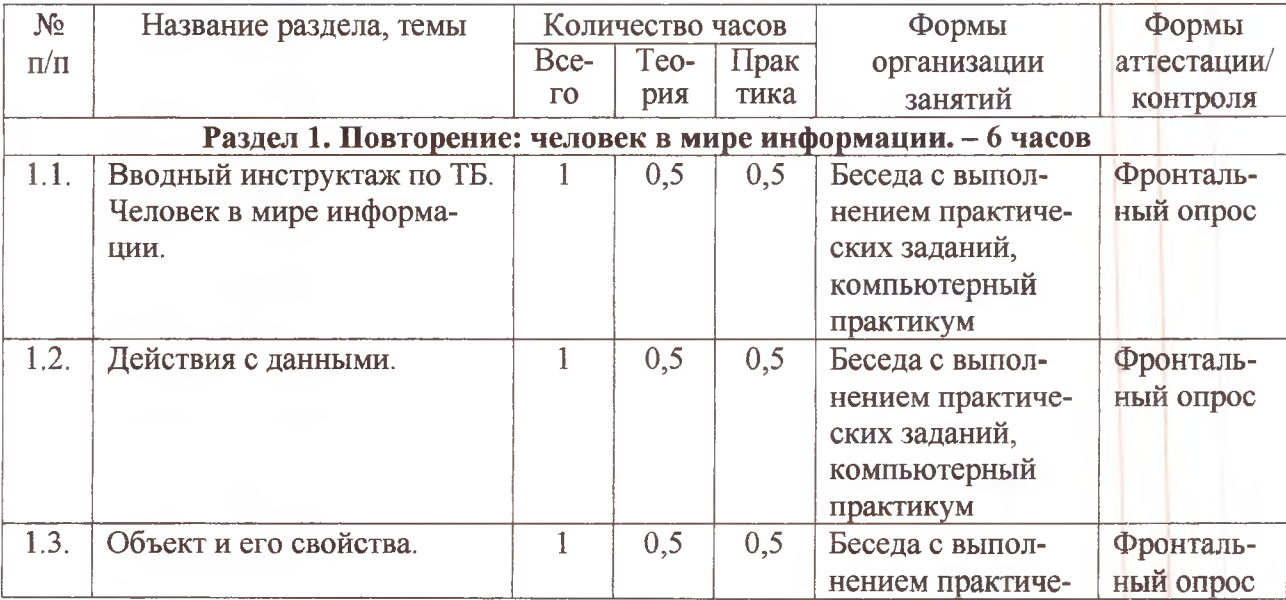

#### **Учебный план 3 год обучения**

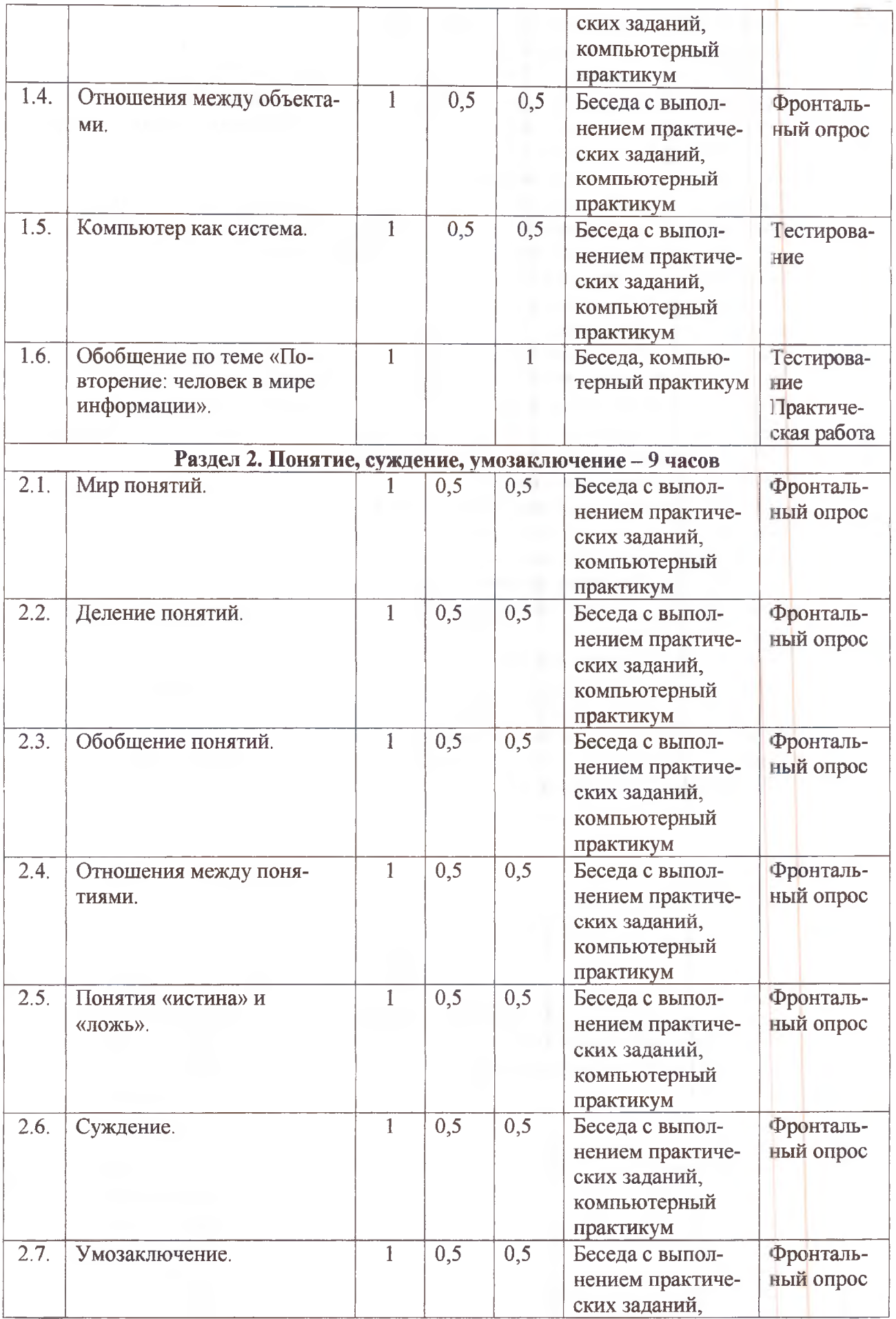

ý

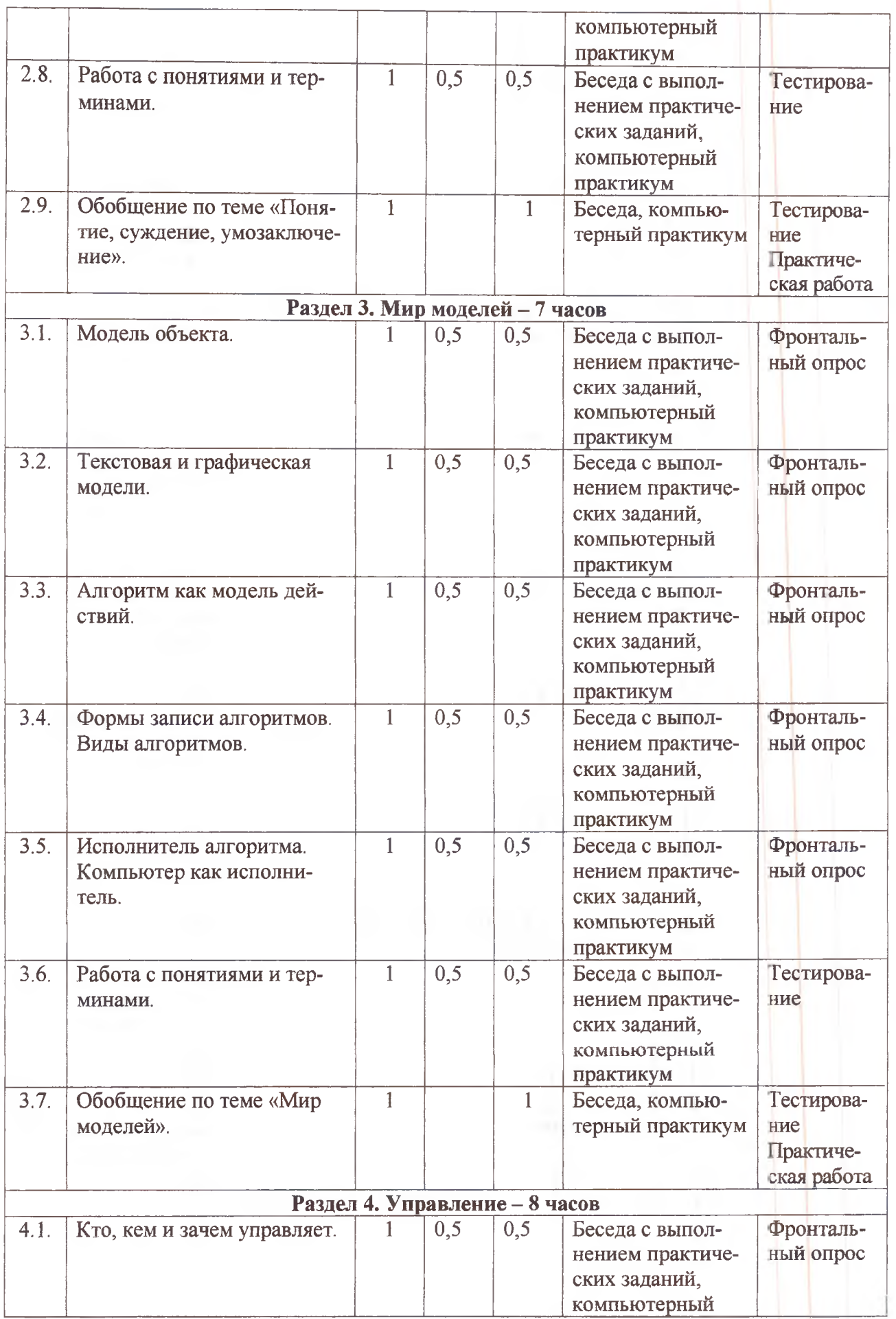

ţ

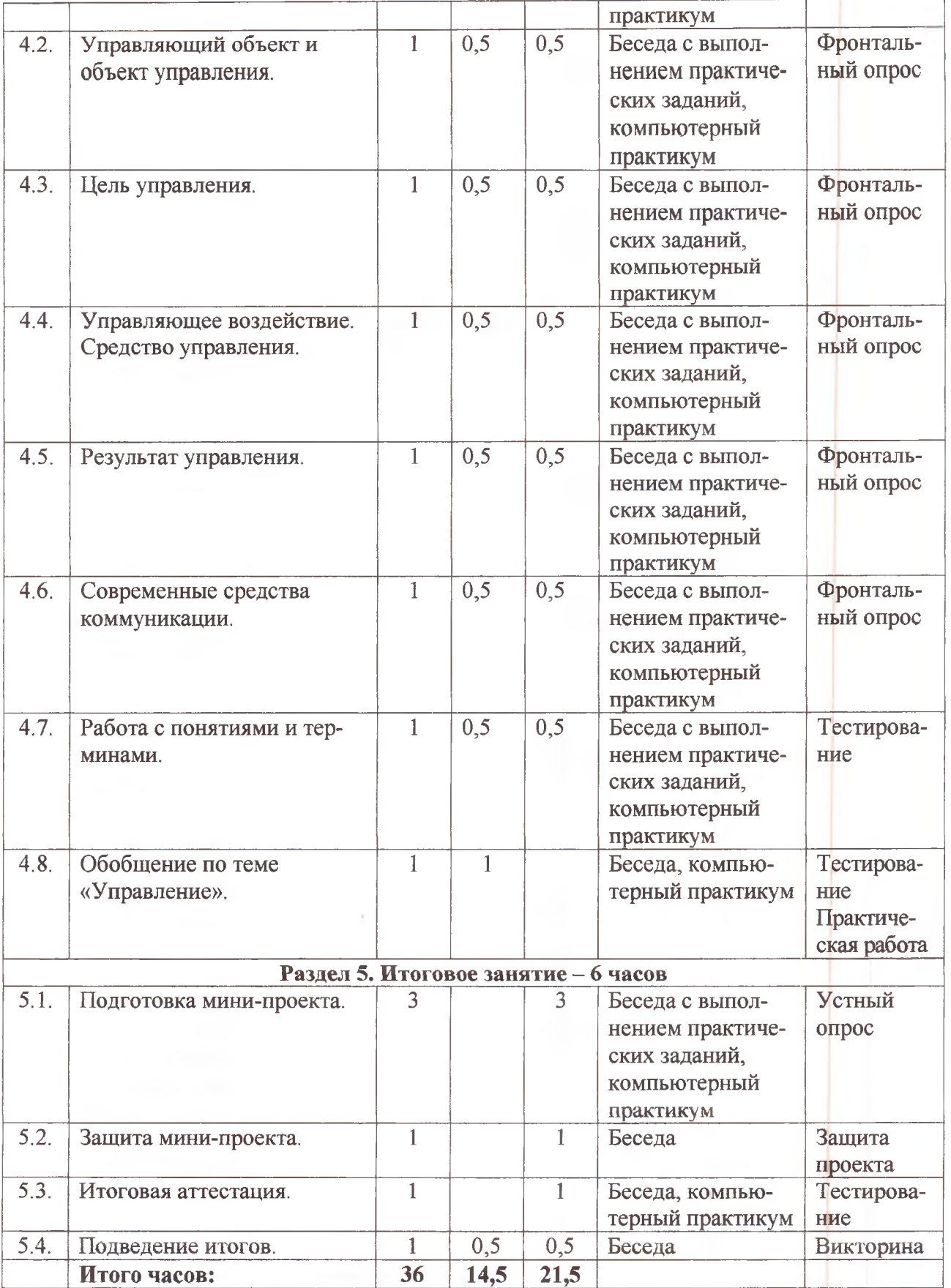

÷

# **Содержание учебного плана 3 год обучения (36 ч.)**

## **Раздел 1. Повторение. (6ч.)**

#### *Тема 1.1. Вводный инструктаж по ТБ. Человек в мире информации. (1ч.)*

Теория (0.5ч.). Техника безопасности при работе за компьютером и правила поведения в кабинете информатики. Способы получения информации. Виды информации по способу восприятия человеком. Источники информации. Носители информации.

Практика (0.5ч.). Работа с тетрадью и ПК. Определять способ получения информации. Определять и называть вид информации по способу восприятия человеком. Определять и называть источники и носители информации. Практическая работа «Создание в текстовом редакторе таблицы Способы представления информации» (Microsoft Office Word).

## *Тема 1.2. Действия с данными. (1ч)*

Теория (0.5ч.). Отличия действий с информацией от действий с данными. Виды данных по способу представления.

Практика (0.5ч.). Работа с тетрадью и ПК. Определять и называть действия с информацией и данными. Выполнять различные действия с информацией и данными, в том числе с помощью компьютера. Практическая работа «Создание сложных рисунков путем разделения и наложения фигур» (Paint).

#### *Тема 1.3. Объект и его свойства. (1ч.)*

Теория (1ч.). Сущность понятий «объект» и «свойства объекта». Роль имени объекта. Основные виды имен объектов: общее, конкретное, собственное. Общие и отличительные свойства объекта. Существенные и несущественные свойства объекта. Характеристика объекта.

Практика (1ч.). Работа с тетрадью и ПК. Обозначать объекты. Описывать свойства объектов. Выделять общие и отличительные свойства объектов. Выделять существенные свойства объектов для решения практических задач. Практическая работа «Создание схемы Свойства объектов» (Microsoft Office Word).

## *Тема 1.4. Отношения между объектами. (1ч.)*

Теория (0.5ч.). Отношения между объектами как важная часть характеристики объекта. Отношения: противоположности, «часть - целое», «причина - следствие». Правила построения схемы отношения между объектами.

Практика (0.5ч.). Работа с тетрадью и ПК. Устанавливать и различать отношения между объектами. Определять тип отношений. Представлять отношения объектов в виде схемы и в текстовой форме. Практическая работа «Создание таблицы Отношения между объектами» (Microsoft Office Word).

#### *Тема 1.5. Компьютер как система. (1ч.)*

Теория (0,5ч.). Сущность термина «система». Устройства ввода и вывода, обработки, хранения данных. Основные части компьютера. Виды компьютерных программ.

Практика (0,5ч.). Работа с тетрадью и ПК. Называть основные устройства компьютера. Определять принадлежность программы к классу программ и называть их назначение. Практическая работа «Создание сложных рисунков с применение команды «наклонить» (Paint).

#### *Тема 1.6. Обобщение по теме «Повторение: человек в мире информации». (1ч.)*

Практика (1ч.). Работа с тетрадью и ПК. Тестовый контроль по итогам изучения раздела «Повторение». Практическая работа «Создание сложных рисунков» (Paint).

**Глава 2, Понятие, суждение, умозаключение. (9ч.)**

*Тема 2.1. Мир понятий. (1ч.)*

Теория (0.5ч.). Понятие как форма мышления. Определение, содержание и объем понятия. Термин.

Практика (0,5ч.). Работа с тетрадью и ПК. Различать термины и понятия. Составлять содержание понятия по существенным свойствам объекта, указывать объем понятия. Практическая работа «Создание сложных таблиц. Объединение ячеек» (Microsoft Office Word).

# *Тема 2.2. Деление понятий. (1ч.)*

Теория (0,5ч.). Деление понятия как мысленное действие. Видовые и родовые понятия. Схема деления понятия.

Практика (0,5ч.). Работа с тетрадью и ПК. Делить понятия и строить схемы деления понятий, Практическая работа «Заполнение таблицы Видовые понятия» (Microsoft Office Word).

## *Тема 2.3. Обобщение понятий.(1ч.)*

Теория (0.5ч.). Обобщение понятий как мысленное действие. Схема обобщения понятий. Практика (0,5ч.). Работа с тетрадью и ПК. Обобщать понятия и строить схемы обобщения понятий. Отличать деление понятий от обобщения. Практическая работа «Создание схемы Обобщение понятий» (Microsoft Office Word).

## *Тема 2.4. Отношения между понятиями. (1ч.)*

Теория (0,5ч.). Симметричные и несимметричные отношения между понятиями. Схемы отношений между понятиями. Пересечение понятий. Схемы в виде кругов Эйлера. Отношения «вид - вид», «род - вид», «вид - род», «часть - целое».

Практика (0,5ч.). Работа с тетрадью и ПК. Устанавливать и выделять отношения между понятиями. Представлять отношения между понятиями в виде схемы. Практическая работа «Создание схемы круги Эйлера (обозначение пересекающихся и непересекающихся понятий)» (Microsoft Office Word).

# *Тема 2.5. Понятия «истина» и «ложь». (1ч.)*

Теория (0,5ч.). Смысл понятий «истина» и «ложь». Высказывание. Истинное и ложное высказывание.

Практика (0.5ч.). Работа с тетрадью и ПК. Устанавливать истинность и ложность высказываний. Различать истинные и ложные высказывания. Практическая работа «Создание таблиц. Изменение направления текста в ячейках» (Microsoft Office Word).

#### *Тема 2.6. Суждение. (1ч.)*

Теория (0.5ч.). Смысл понятия «суждение». Истинное и ложное суждение. Простое и сложное суждение.

Практика (0.5ч.). Работа с тетрадью и ПК. Отличать суждения от остальных предложений. Различать истинные и ложные, простые и сложные суждения. Практическая работа «Создание таблицы Простые суждения» (Microsoft Office Word).

#### *Тема 2.7. Умозаключение. (1ч.)*

Теория (0,5ч.). Смысл понятия «умозаключение», «посылка», «заключение». Правила построения умозаключения.

Практика (0.5ч.). Работа с тетрадью и ПК. Делать умозаключения на основе анализа одной или нескольких посылок. Различать посылки и заключение. Практическая работа «Составление умозаключение на основе анализа посылок» (Microsoft Office Word).

#### *Тема 2.8. Работа с понятиями и терминами. (1ч.)*

Теория (0.5ч.). Понятие. Термин. Содержание и объем понятия. Деление и обобщение понятий. Суждение Умозаключение.

Практика (0.5ч.). Работа с тетрадью и ПК. Определять отношения между понятиями. Наглядно представлять отношения между понятиями в виде кругов Эйлера. Формировать истинное и ложное суждение. Делать умозаключения на основе анализа одной или нескольких посылок. Практическая работа «Создание схем обобщения и деления понятий» (Microsoft Office Power Point).

## *Тема 2.9. Обобщение по теме «Понятие, суждение, умозаключение».(1ч.)*

Практика (1ч.). Работа с тетрадью и ПК. Тестовый контроль по итогам изучения раздела «Понятие, суждение, умозаключение». Практическая работа «Создание гиперссылок для перехода между слайдами» (Microsoft Office Power Point).

## **Раздел 3. Мир моделей (7ч.)**

# *Тема 3.1. Модель объекта. (1ч.)*

Теория (0,5ч.). Модель как заменитель реального объекта. Объект-оригинал. Виды моделей по способу их создания: материальные и информационные. Моделирование. Цели моделирования.

Практика (0,5ч.). Работа с тетрадью и ПК. Определять что является моделью. Различать материальные и информационные модели. Соотносить реальный объект и его модель. Практическая работа «Создание информационной модели» (Paint).

# *Тема 3.2. Текстовая и графическая модели. (1ч.)*

Теория (0,5ч.). Текстовая и графическая модели. Суждение как текстовая модель. Круги Эйлера как графическая модель. Существенные свойства текстовой и графической модели.

Практика (0,5ч.). Работа с тетрадью и ПК. Различать текстовую и графическую модели. Создавать графические и текстовые модели реальных объектов, в том числе с помощью компьютера. Практическая работа «Создание текстовой и графической модели» (Microsoft Office Word).

## *Тема 3.3. Алгоритм как модель действий.*

Теория (0,5ч.). Алгоритм как модель действий человека при решении различных задач. Свойства алгоритма.

Практика (0.5ч.). Работа с тетрадью и ПК. Отличать алгоритм от плана действий. Составлять простейшие алгоритмы. Практическая работа «Создание таблицы Свойства алгоритма» (Microsoft Office Word).

## *Тема 3.4. Формы записи алгоритмов. Виды алгоритмов. (1ч.)*

Теория (0.5ч.). Текстовая и графическая формы записи алгоритма. Блок-схема. Линейный алгоритм. Алгоритм с ветвлением.

Практика (0.5ч.). Работа с тетрадью и ПК. Создавать алгоритмы в текстовой и графической форме. Решать задачи с использование готовых линейных алгоритмов и алгоритмов с ветвлением. Практическая работа «Построение алгоритма в текстовой форме в виде нумерованного списка. (Microsoft Office Word).

## *Тема 3.5. Исполнитель алгоритма. Компьютер как исполнитель. (1ч.)*

Теория (0.5ч ). Исполнитель алгоритма. Система команд исполнителя. Компьютер как универсальный исполнитель алгоритмов. Программа. Формальный исполнитель.

Практика (0.5ч.). Работа с тетрадью и ПК. Составлять список команд для конкретного исполнителя. Составлять простейший линейный алгоритм. Практическая работа «Построение блок-схем линейных алгоритмов с помощью фигур в текстовом редакторе» (Microsoft Office Word).

## *Тема 3.6. Работа с понятиями и терминами.(1ч.)*

Теория (0.5ч.). Модель. Объект оригинал. Моделирование. Алгоритм. Исполнитель алгоритма. Система команд исполнителя.

Практика (0,5ч.). Работа с тетрадью и ПК. Определять и называть формы записи алгоритма. Представлять алгоритмы в текстовой и графической формах. Составлять линейные алгоритмы и алгоритмы с ветвлением для решения простых задач. Практическая работа «Построение блок-схем алгоритмов с ветвлением с помощью фигур в текстовом редакторе» (Microsoft Office Word).

## *Тема 3.***7.** *Обобщение по теме «Мир моделей». (1ч.)*

Практика (1ч.). Работа с тетрадью и ПК. Тестовый контроль по итогам изучения раздела «Мир моделей». Практическая работа «Создание сложного рисунка» (Paint).

### **Раздел 4. Управление (8ч.)**

## *Тема 4.1. Кто, кем и зачем управляет. (1ч.)*

Теория (0.5ч.). Управление как особое отношение между объектами. Структура и правила выполнения действия управления. Схема управления.

Практика (0,5ч.). Работа с тетрадью и ПК. Определять, кто кем и зачем управляет. Практическая работа «Составление схем управления» (Microsoft Office Word).

# *Тема 4.2. Управляющий объект и объект управления. (1ч.)*

Теория (0.5ч.). Управляющий объект. Объект управления.

Практика (0,5ч.). Работа с тетрадью и ПК. Определять управляющий объект и объект управления при анализе различных ситуаций. Практическая работа «Составление схем управления» (Microsoft Office Power Point).

# *Тема 4.3. Цель управления. (1ч.)*

Теория (0.5ч.). Значение термина «цель управления». Место цели управления в отношении управления.

Практика (0,5ч.). Работа с тетрадью и ПК. Называть цель управления в конкретных ситуациях. Практическая работа «Представление отношения управления в виде таблицы» (Microsoft Office Power Point).

# *Тема 4.4. Управляющее воздействие. Средство управления. (1ч.)*

Теория (0,5ч.). Сущность терминов «управляющее воздействие» и «средство управления». Виды управляющего воздействия. Роль управляющего воздействия и средства управления в отношении управления.

Практика (0.5ч.). Работа с тетрадью и ПК. Определять управляющее воздействие. Практическая работа «Представление отношения управления в виде схемы» (Microsoft Office Power Point).

# *Тема 4.5. Резульпшт управления. (1ч.)*

Теория (0.5ч.). Сущность термина «результат управления». Структура и правила выполнения действия управления. Связь между целью и результатом управления. Самоуправление.

Практика (0.5ч.). Работа с тетрадью и ПК. Соотносить цель, управляющее воздействие с результатом управления. Практическая работа «Представление отношения управления в виде таблицы и схемы» (Microsoft Office Word).

# *Тема 4.6. Современные средства коммуникации. (1ч.)*

Теория (0.5ч.). Возможности современных средств коммуникации и средств массовой информации в управлении людьми и техническими средствами. Свойства информации: достаточность, достоверность, доступность, своевременность и устойчивость.

Практика (0.5ч.). Работа с тетрадью и ПК. Различать средства коммуникации и средства массовой информации. Определять свойство информации, которое привело к определенному результату. Практическая работа «Создание и форматирование текста по заданной теме» (Microsoft Office Word).

# *Тема 4.7. Работа с понятиями и терминами. (1 ч.)*

Теория (0.5ч.). Управление. Управляющий объект. Объект управления. Цель управления. Средство управления. Управляющее воздействие. Ожидаемый результат. Результат управления.

Практика (0.5ч.). Работа с тетрадью и ПК. Определять в различных ситуациях все компоненты процесса управления. Практическая работа «Создание презентации по теме Современные средства коммуникации». (Microsoft Office Power Point)

*Тема 4.8. Обобщение по теме «Управление».(1ч.)*

Практика (1ч.). Работа с тетрадью и ПК. Тестовый контроль по итогам изучения раздела «Управление». Практическая работа «Создание презентации по теме Современные средства коммуникации». (Microsoft Office Power Point)

**Раздел 5, Итоговое занятие (6ч.)**

# *Тема 5.1. Подготовка мини-проекта. (Зч.)*

Практика (Зч.). Выбор темы. Определение целей и задач проекта. Планирование действий. Сбор информации. Оформление результата проекта. Самоконтроль выполнения проекта. *Тема 5.2. Защита мини-проекта. (1ч.)*

Практика (1ч.). Презентация результата проектной деятельности. Подведение итогов работы. Оценка проекта.

# *Тема 5.3. Итоговая аттестация.(1ч.)*

Практика (1ч.). Тестовый контроль. Практическая работа «Создание открытки в текстовом редакторе» (Microsoft Office Word)

*Тема 5.4. Подведение итогов.(1ч.)*

Теория (0,5ч.). Краткий анализ индивидуальных достижений обучающихся. Практика (0.5). Викторина «Знатоки информатики».

#### **Методическое обеспечение**

- 1. Матвеева Н.В. Информатика: методическое пособие для 2 класса. М.: БИНОМ. Лаборатория знаний, 2014.
- 2. Матвеева Н.В. Информатика: методическое пособие для 3 класса. М.: БИНОМ. Лаборатория знаний, 2015.
- 3. Матвеева Н.В. Информатика: методическое пособие для 4 класса. М.: БИНОМ. Лаборатория знаний, 2015.
- 4. Комплект плакатов для 2 4 классов.
- 5. Матвеева Н.В. Информатика: рабочая тетрадь для 2 класса: в 2ч. М.: БИНОМ. Лаборатория знаний, 2013
- 6. Матвеева Н.В. Информатика: рабочая тетрадь для 3 класса: в 2ч. М.: БИНОМ. Лаборатория знаний, 2013.
- 7. Матвеева Н.В. Информатика: рабочая тетрадь для 4 класса: в 2ч. М.: БИНОМ. Лаборатория знаний, 2013.
- 8. Электронный образовательный ресурс на компакт-диске «Информатика. 2 класс», «Информатика. 3 класс», «Информатика. 4 класс».

#### **Материально-техническое обеспечение**

*Аппаратные средства:*

- мультимедийные компьютеры,
- локальная сеть;
- мультимедиа проектор;
- принтер;
- сканер.

*Программные средства:*

- операционная система Windows;
- пакет программ Microsoft Office.

#### **Список литературы:**

- 1. Хиленко Т.П. Типовые задачи по формированию универсальных учебных действий. Работа с информацией. 2 класс: пособие для учащихся общеобразоват. организаций. -М.: Просвещение, 2013.
- 2. Хиленко Т.П. Типовые задачи по формированию универсальных учебных действий. Работа с информацией. 3 класс: пособие для учащихся общеобразоват. организаций. -М.: Просвещение, 2013.

3. Холодова О.А. Юным умникам и умницам: Задания по развитию познавательных способностей / Методическое пособие, 2 класс. - М.: Росткнига, 2009.

t

- 4. Холодова О.А. Юным умникам и умницам: Задания по развитию познавательных способностей / Методическое пособие, 3 класс. - М.: Росткнига, 2009.
- 5. Холодова О.А. Юным умникам и умницам: Задания по развитию познавательных способностей / Методическое пособие, 4 класс. - М.: Росткнига, 2009.